# **Buscadores de imágenes a partir de otras imágenes**

**Los buscadores son las páginas más visitadas en Internet, ya que la red de redes es un espacio tan basto e inabarcable que, sin ayuda de una herramienta de búsqueda, difícilmente se conseguiría llegar a la mitad de páginas que se conocen actualmente.** Hay toda clase de buscadores disponibles, además de Google, y los hay especializados en encontrar determinado tipo de contenido, como por ejemplo los buscadores de imágenes, en ocasiones integrados en buscadores genéricos.

Además, dentro de los buscadores de imágenes, encontramos un tipo especial, las páginas para buscar imágenes con imágenes. Es decir, en vez de indicar una palabra de búsqueda, se incluye el enlace de una imégen o se sube el archivo gráfico y el buscador informa de dónde hay resultados similares.

Se trata de los buscadores de imágenes a la inversa o reverse image search en inglés. ¿Su propósito? Encontrar fotografías o ilustraciones similares o idénticas a las nuestras, ya sea para encontrar copias o plagios usados sin nuestro permiso, para encontrar composiciones similares para usar en una presentación, un artículo o cualquier creación creativa o si quieres una imagen de mayor calidad que la que tenemos.

## **TinEye**

Uno de los primeros buscadores de imágenes a la inversa fue TinEye, del que hemos hablado en anteriores artículos.

Su funcionamiento es muy simple y funciona desde su página web o integrado en tu navegador a través de extensiones para Firefox, Chrome, Safari, Internet Explorer y Opera. Usando una imagen de tu ordenador o una URL de la imagen online, TinEye encontrará imágenes exactas o similares y te dirá en qué página se encuentran, el tamaño de las mismas, etc.

## Google Imágenes

Después de TinEye, el buscador de imágenes a la inversa más popular, o prácticamente a la par, es Google Imágenes. Lo habitual en este buscador es escribir lo que andas buscando y ver los resultados integrados en el buscador genérico de Google junto con vídeos y mapas, pero opcionalmente puedes subir una fotografía y encontrar resultados similares.

Para ello tendrás que ir a Google Imágenes y en el campo de búsqueda, hacer clic en el icono en forma de cámara de fotos, en la parte derecha al lado de la lupa.

## **ImageBrief**

El propósito principal de ImageBrief es el de facilitar el intercambio de fotografías de calidad, entre quienes necesitan ilustrar su contenido y fotógrafos amateurs o profesionales que quieren sacar un provecho económico.

Sin embargo, como añadido, ImageBrief permite buscar imágenes con imágenes de la misma manera que Google Imágenes, pulsando en el icono en forma de cámara de fotos. Como en los casos anteriores, admite tanto imágenes online con su enlace o subidas desde tu computadora.

En esta ocasión, el objetivo de la búsqueda inversa con ImageBrief es el de encontrar fotografías o ilustraciones similares o de mayor calidad que las que encuentras en internet y que te interesaría comprar para propósitos comerciales o profesionales.

## Image Raider

Otra opción interesante es Image Raider, que realiza la búsqueda inversa a través de Google, Bing y Yandex.

Como en los buscadores a la inversa anteriores, Image Raider busca a partir de una imagen, a partir de un enlace o, como añadido, puedes usar tus cuentas de Flickr, DeviantArt o 500px, de manera que podrás comprobar si alguien está usando tus creaciones sin tu permiso.

Yandex Images Yandex Images es el buscador de imágenes de Yandex, el buscador más popular en ruso.

Su funcionamiento y diseño de interfaz es similar al de Google Imágenes: puedes subir una fotografía, arrastrarla o indicar el enlace de la imagen.

Wolfram Alpha

Por último, el buscador Wolfram Alpha, entre otras muchas funciones interesantes como resolver problemas matemáticos o realizar consultas especializadas de varios temas (medicina, ingeniería, astronomía, meteorología…) incluye la posibilidad de encontrar respuestas no sólo a partir de palabras clave sino también con archivos o imágenes.

El contenido de este comunicado fue publicado originalmente en la página web de Hipertextual.

## **Datos de contacto:**

Nota de prensa publicada en: Categorías: [Imágen y sonido](https://www.notasdeprensa.es/imagen-y-sonido) [E-Commerce](https://www.notasdeprensa.es/e-commerce) [Dispositivos móviles](https://www.notasdeprensa.es/dispositivos-moviles) 

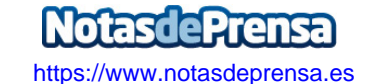